## Day and Night

## First, you might need to draw the diagram yourself:

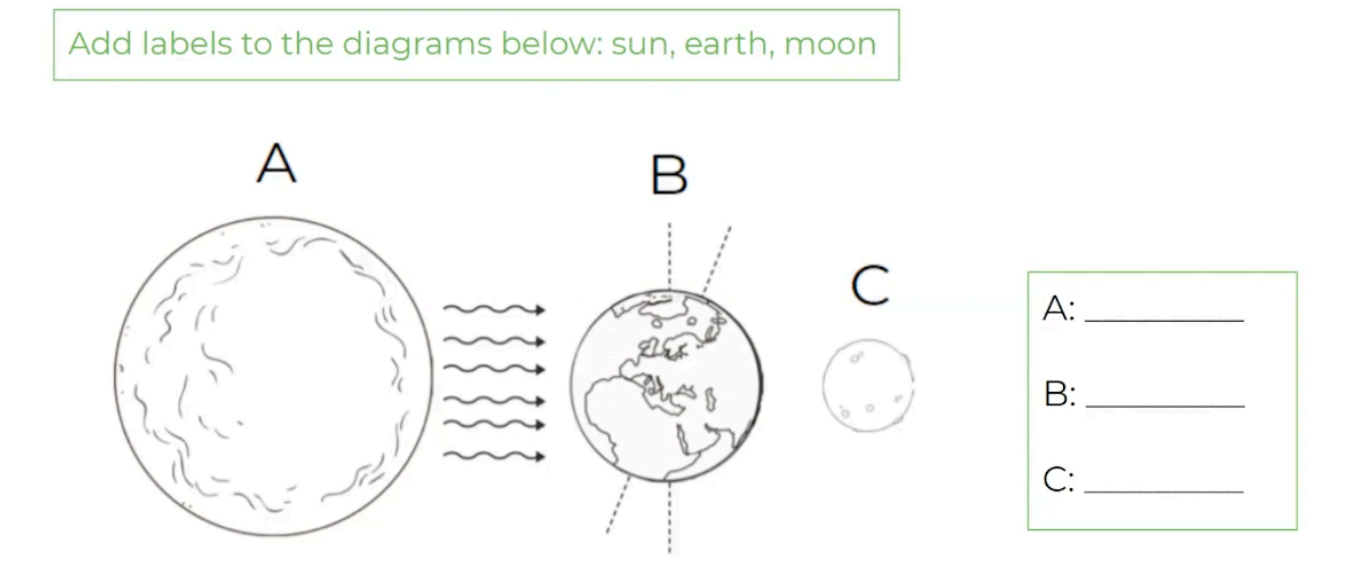

## Next:

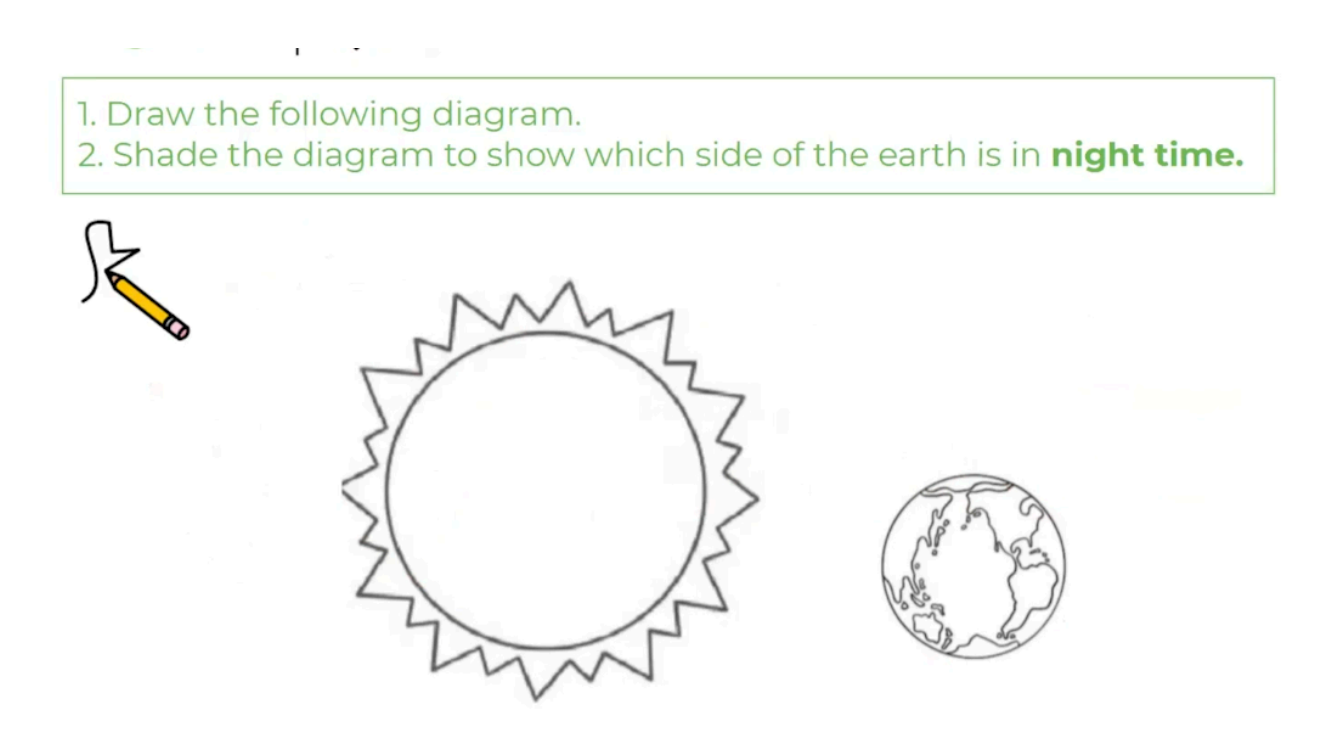